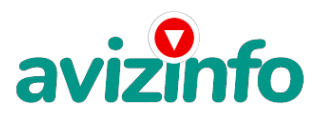

avizinfo.by

## **работа в Новополоцке**

## Новополоцк, Беларусь

Всё работает легально и законно!!!

Ещё один значительный плюс в данной работе в том, что Вас не обманут, обещая заплатить через какой-то срок. Вы работаете только на себя и получаете деньги сразу.

Дочитайте до конца и Вы не пожалеете.

Сам был такой недоверчивый и раньше сразу бы прекратил чтение данной информации но.

Наткнулся я на ЭТО совершенно случайно, когда искал работу для дополнительного заработка. Найдя статью, в которой говорилось, что МОЖНО СДЕЛАТЬ СОТНИ ТЫСЯЧ РУБЛЕЙ ЗА ПАРУ НЕДЕЛЬ ПРИ ВЛОЖЕНИИ ВСЕГО 6120 Руб. Я подумал , что это должно быть очередной фишкой для лохов. Но решил всё-таки дочитать до конца и узнать, что мне такое там предлагают, ведь и вам интересно.

Дальше там говорилось, что надо послать по 1000 руб. на 6 Internet-кошельков, которые ниже перечислены. Потом вычеркнуть первый кошелёк из списка, тем самым, сместив список на одну строчку вверх. В результате чего шестая строчка освобождается, куда Вы вписываете номер своего Internet-кошелька. Затем Вы закидываете данное сообщение, но уже с ВАШИМИ ДАННЫМИ на шестой строчке, на 200 разных форумов. НИКАКИХ УЛОВОК, все легально, законно, а главное логично!!! Я поразмышлял и подумал , что НИЧЕГО НЕ ТЕРЯЮ кроме 6120руб. ЗАТО У МЕНЯ ПОЯВЛЯЕТСЯ ШАНС ЗАРАБОТАТЬ. И этот шанс СТОИТ ЭТОЙ НЕБОЛЬШОЙ СУММЫ. Мне это показалось очень интересным - я кому-то помогаю, переводя им деньги, и так же помогут мне (своеобразная взаимопомощь). А какой ДОХОД!!! И я решил попробовать (Почему бы и нет). Установил Интернет-кошелёк, перечислил всем участникам акции по 1000 руб и начал рассылать эти объявления по разным форумам и доскам объявлений. В течение одного вечера я зарегистрировался на более чем 150 бизнес-форумах и бесплатных досках объявлений.

Прошла неделя, заглядываю в свой Интернет кошелек, и угадайте ЧТО!!!! Поступлений никаких нет, вообще!!! А разные участники пишут, что за неделю заработали кто по 75000 руб, кто по 45000 руб. Пиши пропало, подумал я, попал в очередной лохотрон, желая заработать за пару недель десятки тысяч рублей. Ещё через неделю (ради любопытства) заглянул в свой Интернет кошелек. Смотрю, всего одно поступление - 1000 руб. Да, думаю, дело не стоящее, случайно нашёлся такой же наивный, как и я. Ещё через две недели я все-таки снова открыл свой Интернет кошелек, а в нем уже около 90 000 руб. Откуда? Непонятная картина, но всё равно за 1 месяц 140 000 руб. - это очень мало, как пишут предыдущие участники, они за 1 месяц заработали сотни рублей. И вдруг после 1 месяца началось самое интересное: на мой кошелёк стали приходить деньги КАЖДЫЙ ДЕНЬ, спустя ещё 2 недели на моем счету уже было более 350 000 руб. После этого я отправил свои объявления ещё более чем на 150 форумов.

РЕЗУЛЬТАТ БЫЛ ОШЕЛОМЛЯЮЩИЙ. По прошествии всего 2 месяцев, я получил более, чем 1 400 000 руб. И деньги идут каждый день. Каждые 10 минут на мой счёт поступает по 1000-3000 руб. И это все только за цену в 6120 руб!!! Моя работа теперь - это каждый день по 2-3 часа сидеть в Интернете и ВСЁ!!!! А заработок такой, что никаким начальникам и руководителям даже и не снился!!!

Теперь подробнее о том, как это работает, и самое главное ПОЧЕМУ! Я Вам обещаю, что если вы будете В ТОЧНОСТИ соблюдать ниже перечисленные инструкции, то вы начнете получать НАМНОГО БОЛЬШЕ ДЕНЕГ, чем Вы думали, не прилагая к этому особых усилий.

Согласитесь, это просто!!! И ЭТО СОВЕРШЕННО ЛЕГАЛЬНО. И ВАШ ВКЛАД СОСТАВЛЯЕТ ВСЕГО 6120 РУБЛЕЙ ВАЖНО: ЭТО НЕ ОБМАН И ПРИ ЭТОМ ВЫ НИЧЕМ НЕ РИСКУЕТЕ, НО ЭТО РАБОТАЕТ!!!

Следуйте инструкциям в ТОЧНОСТИ и 2000000 руб. И БОЛЬШЕ будут Вашими в течение двух месяцев!!! ВОТ ТЕ САМЫЕ 3 ШАГА К УСПЕХУ:

1. Зарегистрируйтесь в системе EasyPay, кото**риі** $\bm{x}$ **на́ходу**тся по адресу http://www.easypay.by (страница на э†ø̂& сайте \"Регистрация в Еа**§}&я&) усен бер дто смат влеттный ння х сбъвнымент пол мининиту, к**ошелька и внесите 6120 рублей на свой кошелёк. Статус кошелька должен быть \"персональный\". Можете внести больше денег, если хотите - очень удобно делать

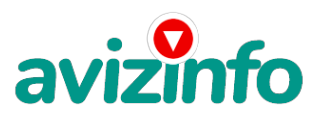

## avizinfo.by

электронные платежи. Нет необходимости идти на почту или в банк и стоять в очереди. Для внесения денег на счёт придётся прогуляться в ближайший банк, но поверьте - один раз стоит сходить для последующего заработка! Вообще всё на сайте расписано и понятно. Далее Вам нужно перечислить по 1000 рублей на 6 ниже перечисленных Easy Pay кошельков. При перечислении 1000 рублей взимается комиссия 2% - это 20 рублей.

2. Войдите на операционную страницу сайта, выберите функцию меню \"Перевод\".

- введите сумму денег, предназначенную для перевода 1000 рублей.

- возьмите первый номер кошелька из указанного ниже списка, отправьте на него 1000 рублей, вписав этот номер в поле \"Электронный кошелёк\" на который надо перевести деньги.

- подтвердите некоммерческий характер перевода, поставив \"галочку\" в чек-боксе. В поле \"Назначение платежа\" напишите: \"Пожалуйста, внесите меня в список Easy Pay кошельков\".

- нажмите кнопку \"ПЕРЕВЕСТИ\".

- после визуальной проверки правильности введённых данных необходимо ввести запрошенный системой Контрольный Код. Всё, что Вы сделали - это создали услугу, и самое главное - абсолютно легально. Вы просите ЗАКОННЫЙ сервис, за который платите.

Далее, начиная со второго, по аналогии отправьте по 1000 рублей на следующие 6 кошельков:

1. 11077932

2 .11078971

3. 01698317

4. 11180660

5. 03858893

6. 12400919

ПОВТОРЯЮ, чтобы получать доход, необходимо отправить НА КАЖДЫЙ из этих 6 кошельков по 1000 рублей - иначе, сетевыми модераторами Easy Pay кошельков, Вы просто не будете включены в систему и не сможете обналичить доход. Теперь ВНИМАНИЕ!!! После того, как Вы выполнили ШАГ 2, скопируйте к себе на компьютер весь этот текст от начала до

конца (можно в формате txt или как Вам удобней).

В скопированной статье удалите из списка кошельков ПЕРВЫЙ (ВЕРХНИЙ) Кошелёк и переместите 2-ой кошелёк на место 1-го, который Вы стёрли, 3-ий - на место 2-го, 4-ый - на место 3-го, 5-ый - на место 4-го, 6-ой - на место 5-го! А в 6-ой номер, который оказался пустым, впишите номер Вашего кошелька!!!

3. Разместите эту статью на 100-300 ФОРУМАХ И НОВОСТНЫХ ЛЕНТАХ (News Groups). Можете сделать, если хотите изменения в данном тексте, но сохраните главную идею! Запомните: чем больше Вы разместите, тем выше будет Ваш доход. И этот доход будет напрямую зависеть от Вас. Проверено тысячами участников. Если Вы разместите 2-3 объявления в Интернете, то, скорее всего, не сможете рассчитывать на миллионные прибыли (а они реальны). Часто так заканчивают своё участие в проекте ленивые и недоверчивые люди. Настоятельно рекомендую создать свой бесплатный сайт. Вы можете это сделать с помощью поисковых систем, в строке поиска напишите фразу: \"Создать бесплатный сайт\" без кавычек. Тогда в самом объявлении Вам нужно будет указать только адрес сайта.

Размещение этой статьи на 100 форумах, даже на самых малопосещаемых, гарантирует Вам доход 1 800 000 рублей - (Это минимум!!!) в течение двух-трёх месяцев!!!

БОЛЬШЕ РАЗМЕЩЕНИЙ - БОЛЬШЕ ДОХОД (при том в ГЕОМЕТРИЧЕСКОЙ ПРОГРЕССИИ). ИТАК, КОГДА ВЫ ДОСТИГНЕТЕ ПЕРВОЙ ПОЗИЦИИ В СПИСКЕ, ВЫ БУДЕТЕ ИМЕТЬ СОТНИ ТЫСЯЧ РУБЛЕЙ ПРОСТО КАК СОЗДАТЕЛЬ СПИСКА ! ! ! ! ! ! ! ЭТО СТОИТ 6120-ти рублей и СОВСЕМ НЕ ТРУДНОЙ РАБОТЫ!

ГЛАВНОЕ - ЭТО РАБОТАЕТ !!! И ЭТО ПРОСТО ЗДОРОВО !!! Займитесь этим сейчас - не откладывая на завтра!!! ВРЕМЯ - ДЕНЬГИ!!! Но поработать всё же придется. Необходимо заинтересовать людей. Для этого необходимо воспользоваться рассылкой, размещением объявлений на специализированных сайтах о поисках работы, форумах, досках объявлений. (Очень рекомендую воспользоваться программой RoboForm. Она поможет Вам заполнять необходимые формы гораздо быстрее).

Удачи Вам! Она уже действительно рядом! Действуйте! Плохо живут те, которые всю жизнь лишь собираются жить! ДАВАЙТЕ РИСКНЕМ!!! ВЕДЬ НИЧЕГО, КРОМЕ 6120 РУБЛЕЙ НЕ ТЕРЯЕМ!!!

А ЕСЛИ ВДРУГ ПОЛУЧИТСЯ !?

P. S. - Полезная информация

Как распространять информацию на сайтах (досках и др. подходящих местах, форумах):

1. Открываем поисковик: http://rambler.ru, http://yandex.ru, http://google.com, http://aport.ru, http://yahoo.com.

2. Пишем в строке поиска фразу: \"работа\" или \"вакансии\". И еще: не пугайтесь, если вдруг на том сайте, куда Вы захотели поместить свое объявление, уже есть одно или несколько похожих.

Это лишний раз подтверждает то, что этот бизнес действительно работает!

Очень действенны сайты о работе: www.praca.by, www.rabota.by, www.trud.by и т.п. сайты (разделы о вакансиях).

Размещайте ваши объявления также на форумах. Объявления нужно разместить для КАЖДОГО ГОРОДА В ОТДЕЛЬНОСТИ. Вот поле \"город\" САМОЕ ВАЖНОЕ. Вы должны выбрать все города один за другим, начать с буквы А, закончить буквой Я. Вы должны опубликовать (можно даже одинаковые) объявление для каждого города. Лучше всего, если Вы это сделаете в один день, тогда на следующий день и в течение дней 5-6, Вам вообще не придется размещать объявления. Зачем это делается. Это уже проверено, когда человек ищет работу и заходит на этот сайт, он выбирает ссылку \"поиск вакансий\". Там можно выбрать критерии поиска.

Обычно заполняется поле \"город\". А если Вы опубликуете только, например, для \"Минска\", \"Могилева\", то человек, скажем, из города Гродно никогда не увидит Ваше объявление. Первую неделю у Вас не будет никакого дохода, потому что Ваши клиенты будут читать данный файл, создавать интернет-кошелёк и класть туда деньги. На всё это им нужно немного времени. Но потом, КАК СНЕГ НА ГОЛОВУ, Вы почувствуете некий такой \"затяжной\" результат! Это НЕОЖИДАННО И пРИЯТНО!!! После размещения объявлений пр<sup>у</sup>веряя РУсколько удалось ли их разместить. То есть, заходи <del>?</del> За сайт, как если бы Вы искали рабо**Б,<sup>с</sup> и чау баркал «Позкрабды, Иде БЫ р) ж Мбъявл вений Авілія Геож** поместить объявление не удалось, то

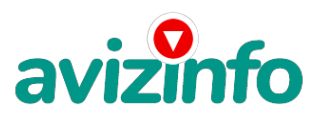

## avizinfo.by

повторите операцию ВНИМАТЕЛЬНО. Проверку достаточно сделать один раз, что бы Вы научились размещать объявления. Потом уже не нужно. Просто в первый раз Вы можете что-то упустить. Но, как правило, проблем с размещением объявлений ни у кого нет. Я настоятельно не советую использовать спам, т.к. это подрывает авторитет Ваших предложений. А теперь я Вам объясню, почему Вы в любом случае ничего не теряете, а ТОЛЬКО ВЫИГРЫВАЕТЕ !!!

Как распространять информацию в форумах:

1. Открываем поисковую систему (Yandex, Rambler, Google, Aport, Yahoo или любую другую).

2. Пишем в строке поиска фразу: \"Создать новую тему\" (без кавычек), а также вы можете отправлять сообщения в любых других форумах.

3. Поисковик найдет тысячи страниц, ссылки на которые сразу приводят на страничку для заполнения новой темы форума. ВНИМАНИЕ СТАТИСТИКА:

Скажем, из 150 размещённых объявлений, я получу только 5 ответов. Значит, я заработаю 5000 рублей, находясь на 6 позиции в списке. Теперь эти 5 человек размещают опять же минимум 150 объявлений с моим кошельком на 5 позиции, и только 5 людей отвечают тем первым - это уже 25000 рублей. Дальше эти 25 человек размещают по 150 объявлений с моим кошельком на 4 строчке и только 5 отвечают - доход 125000 рублей. Теперь эти 125 человек, разместив по 150 объявлений, и получив только 5 ответов, дают мне 625000 рублей прибыли (я на 3 позиции). Далее эти 625 человек размещают минимум 150 объявлений с моим кошельком на 2 строке и только 5 людей ответят - это 3125000 рублей. А теперь эти 3125 человек ещё разместят по 150 объявлений и, если им ответят только 5 человек, я получаю 15 625 000 рублей (я на первой позиции). Система EasyPay.by заинтересована в развитии этого вида бизнеса, т.к. имеет 2% с каждого денежного перевода. 2% от 15625000 рублей - это 312500 рублей.

Вы себе можете представить, что тысячи людей со всего мира присоединяются к Интернету и читают эти статьи каждый день. Так же как и Вы сейчас читаете эту!!!

Так что, Вы потратите 6120 рублей, чтобы немного разбогатеть???!!! ЧТОБЫ УЗНАТЬ РАБОТАЕТ ЛИ ЭТО???!!

Цена: Договорная Тип объявления:

Услуги, предлагаю

Торг: --

**байденко инна 1500686**